# NORME INTERNATIONALE

Troisième édition 2014-07-01

#### **Tracteurs et matériels agricoles et forestiers — Réseaux de commande et de communication de données en série —**

Partie 6: **Terminal virtuel** 

*Tractors and machinery for agriculture and forestry — Serial control and*  **iTeh STTractors and machinery for agriculture and communications data network —** *Part 6: Virtual terminal ai* 

ISO 11783-6:2014 https://standards.iteh.ai/catalog/standards/sist/de5836b9-5ff2-44ad-bf77- 780d4477e0ca/iso-11783-6-2014

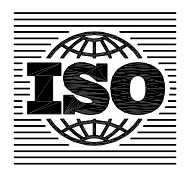

Numéro de référence ISO11783-6:2014(F)

### iTeh STANDARD PREVIEW (standards.iteh.ai)

ISO 11783-6:2014 https://standards.iteh.ai/catalog/standards/sist/de5836b9-5ff2-44ad-bf77- 780d4477e0ca/iso-11783-6-2014

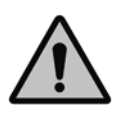

#### **DOCUMENT PROTÉGÉ PAR COPYRIGHT**

#### © ISO 2014

Droits de reproduction réservés. Sauf indication contraire, aucune partie de cette publication ne peut être reproduite ni utilisée sous quelque forme que ce soit et par aucun procédé, électronique ou mécanique, y compris la photocopie, l'affichage sur l'internet ou sur un Intranet, sans autorisation écrite préalable. Les demandes d'autorisation peuvent être adressées à l'ISO à l'adresse ci-après ou au comité membre de l'ISO dans le pays du demandeur.

ISO copyright office Case postale 56 · CH-1211 Geneva 20 Tel. + 41 22 749 01 11 Fax + 41 22 749 09 47 E-mail copyright@iso.org Web www.iso.org

Publié en Suisse

#### **Sommaire**

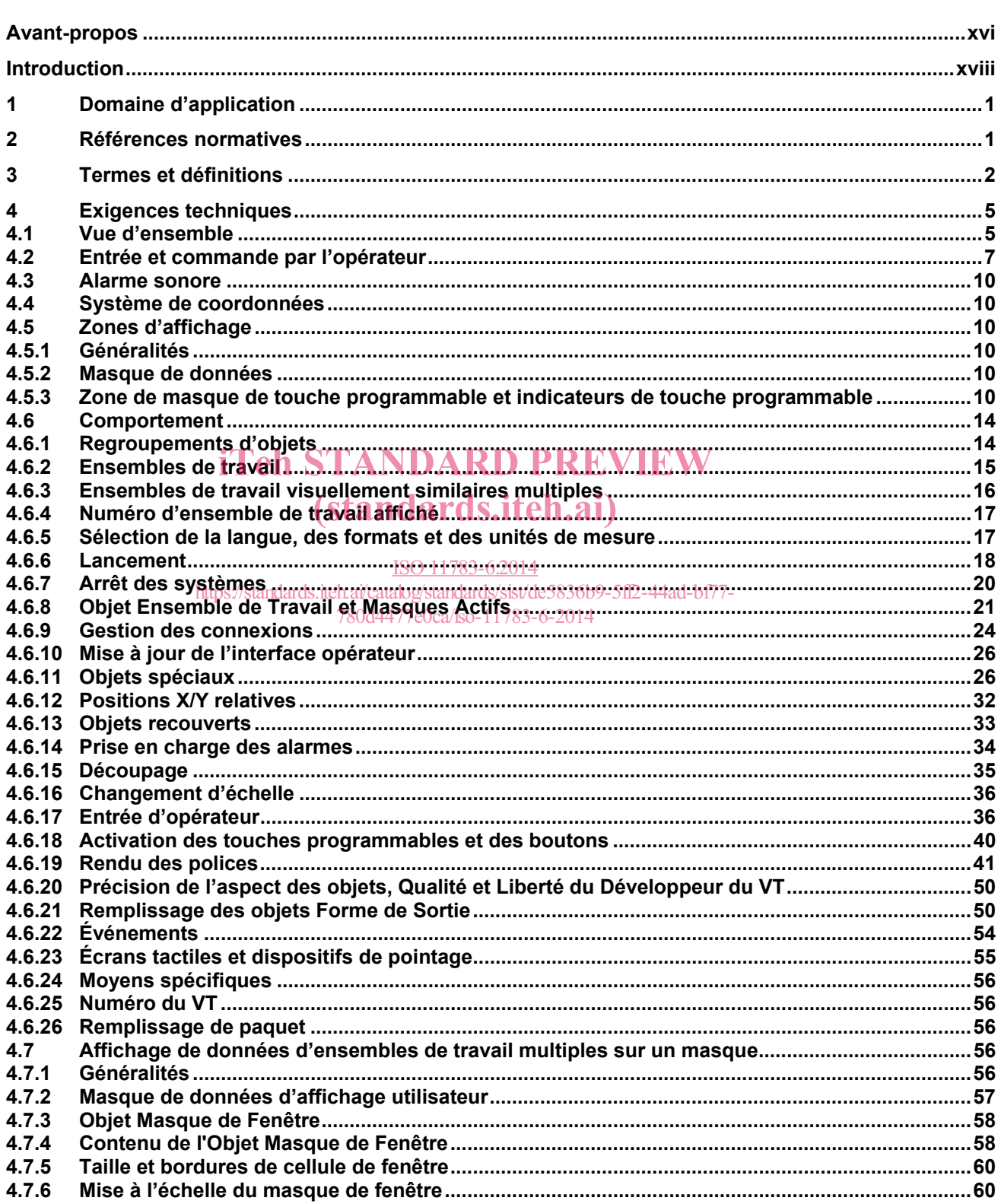

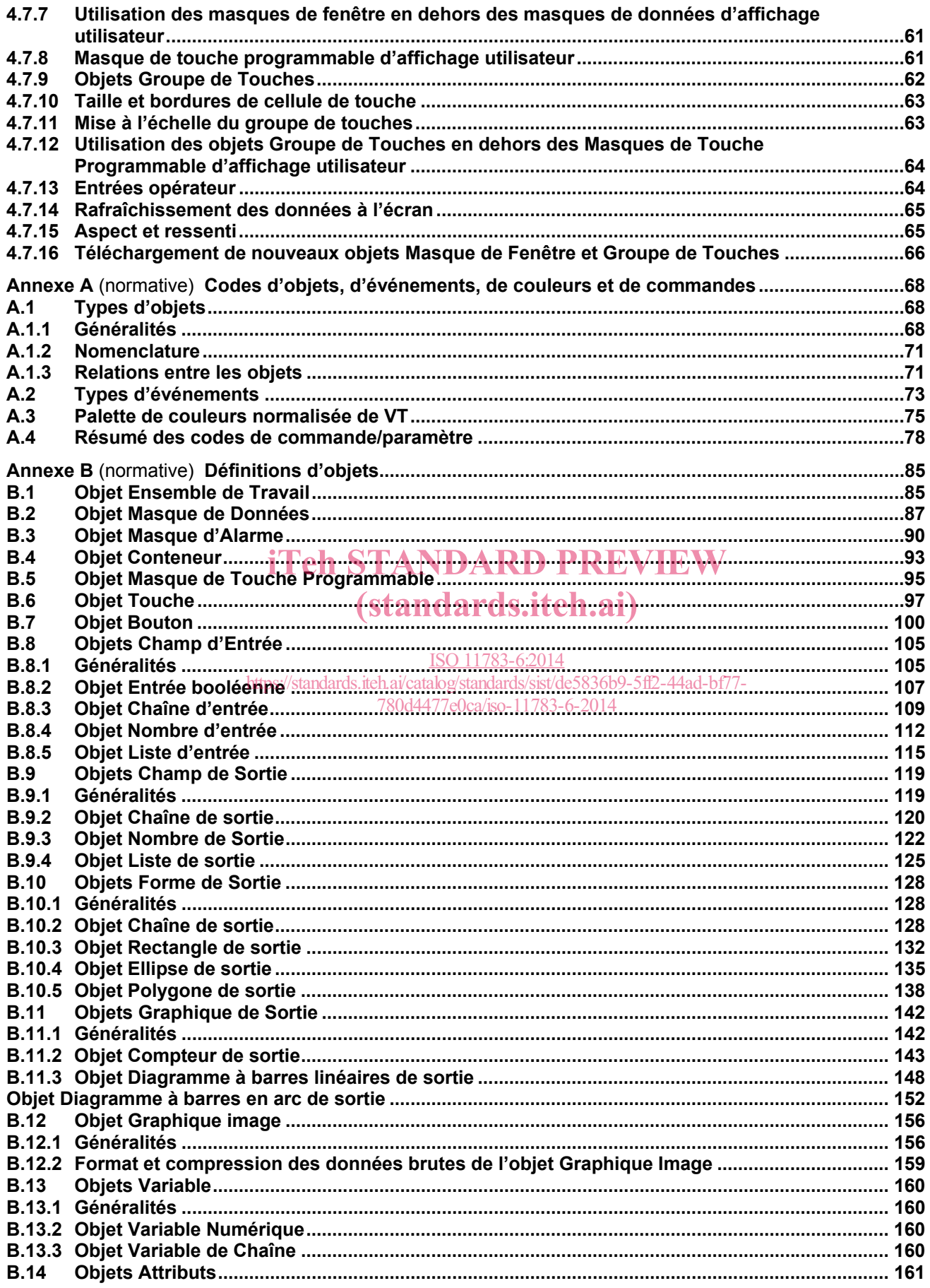

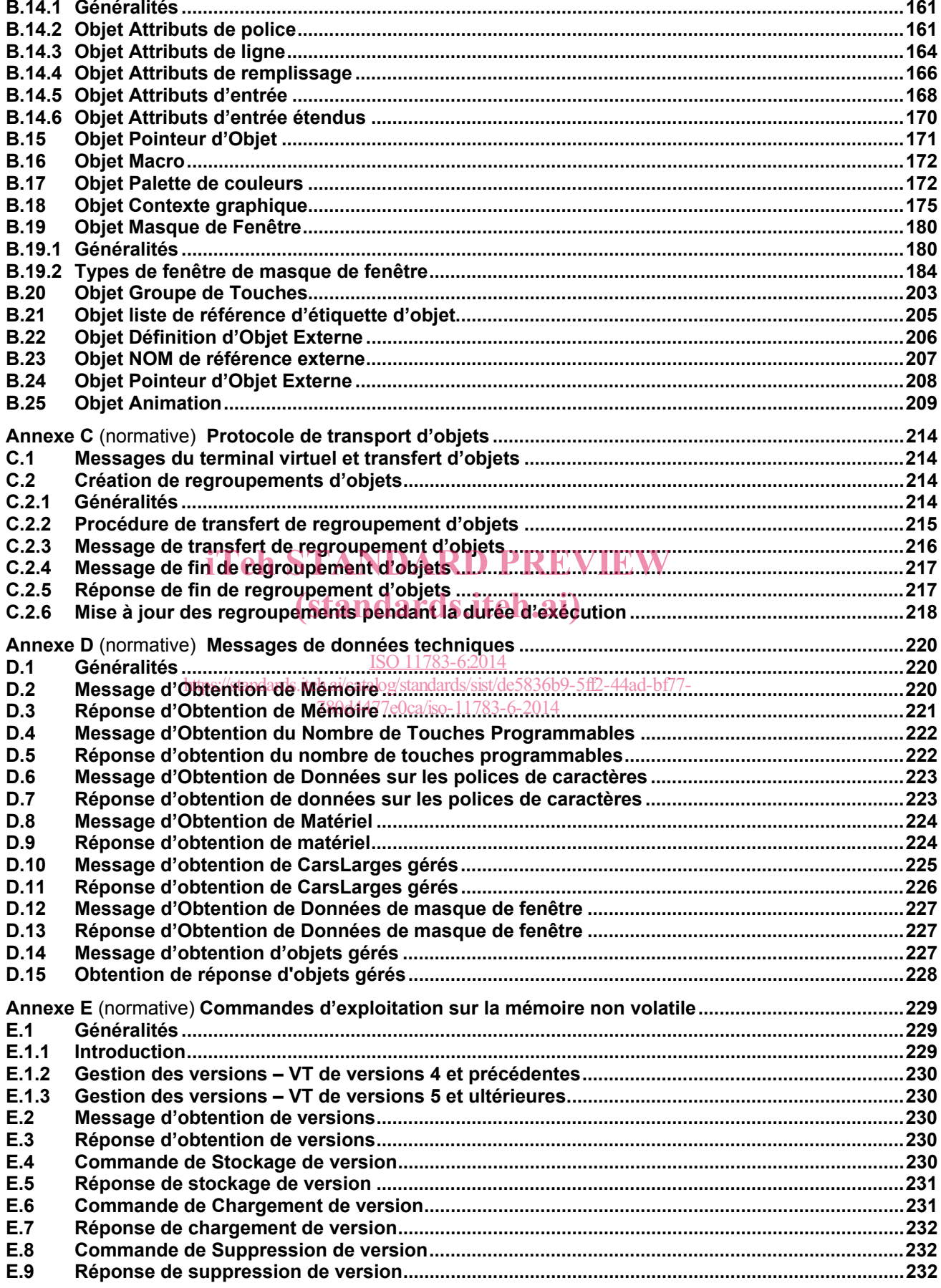

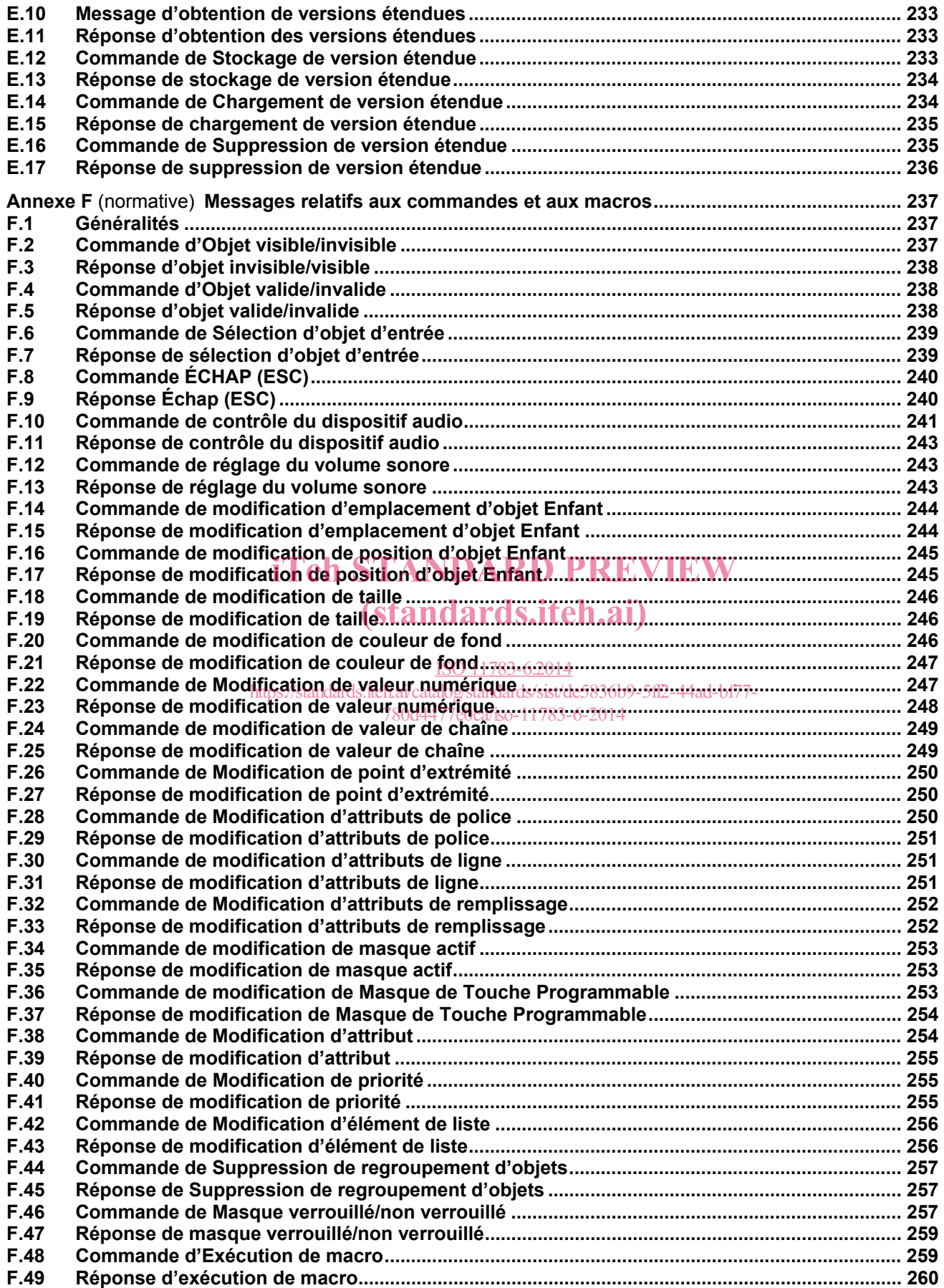

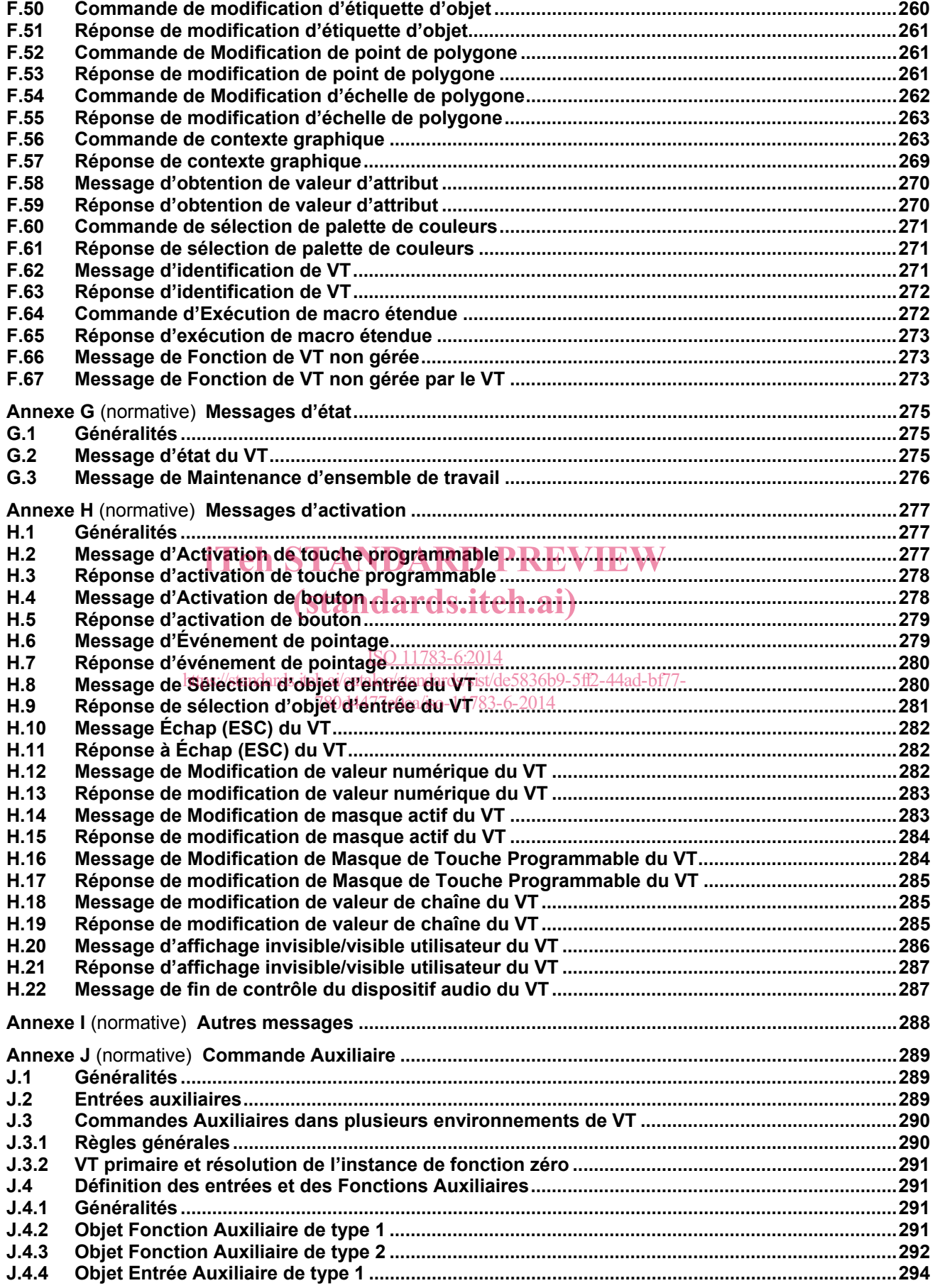

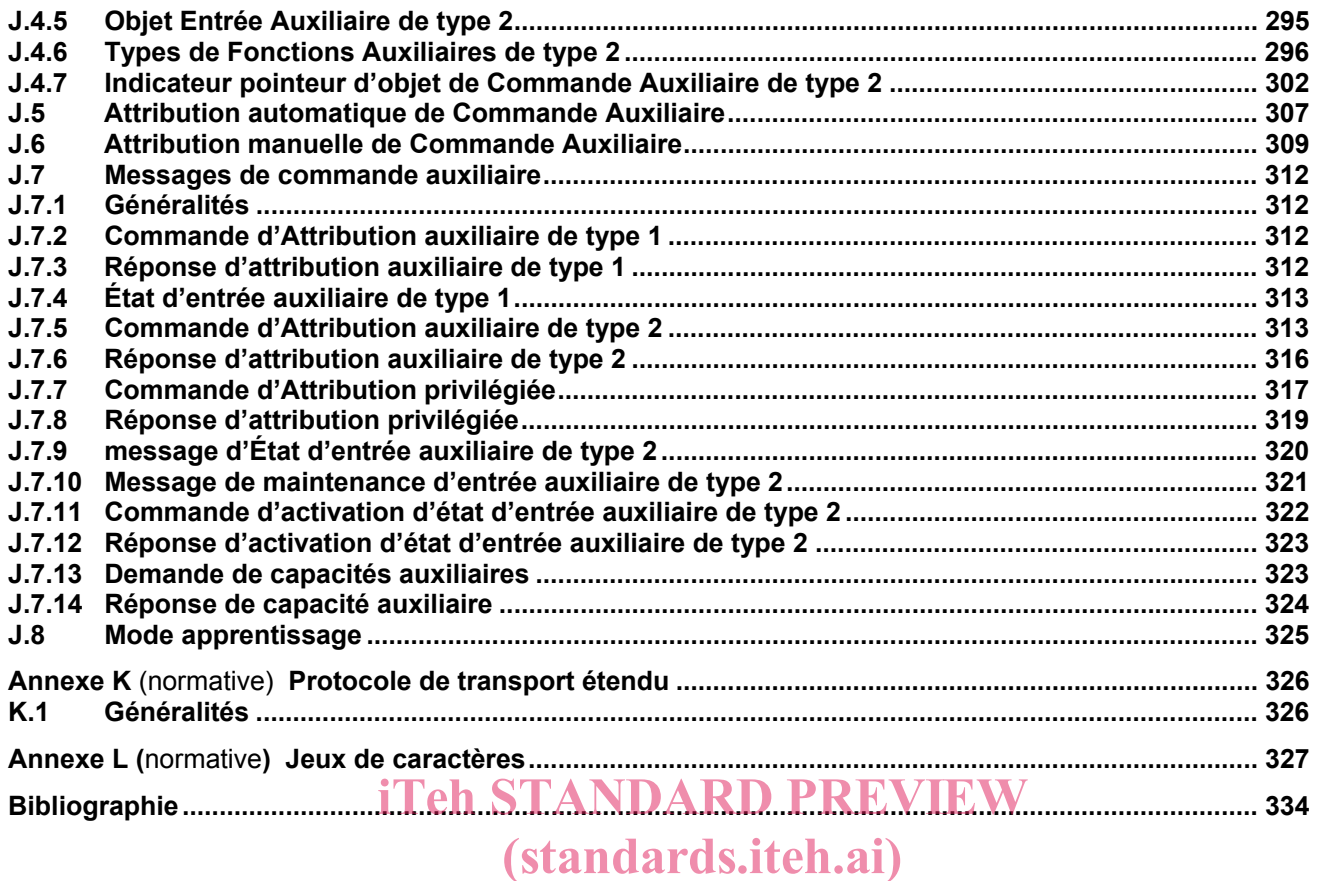

ISO 11783-6:2014 https://standards.iteh.ai/catalog/standards/sist/de5836b9-5ff2-44ad-bf77- 780d4477e0ca/iso-11783-6-2014

#### **Table des tableaux**

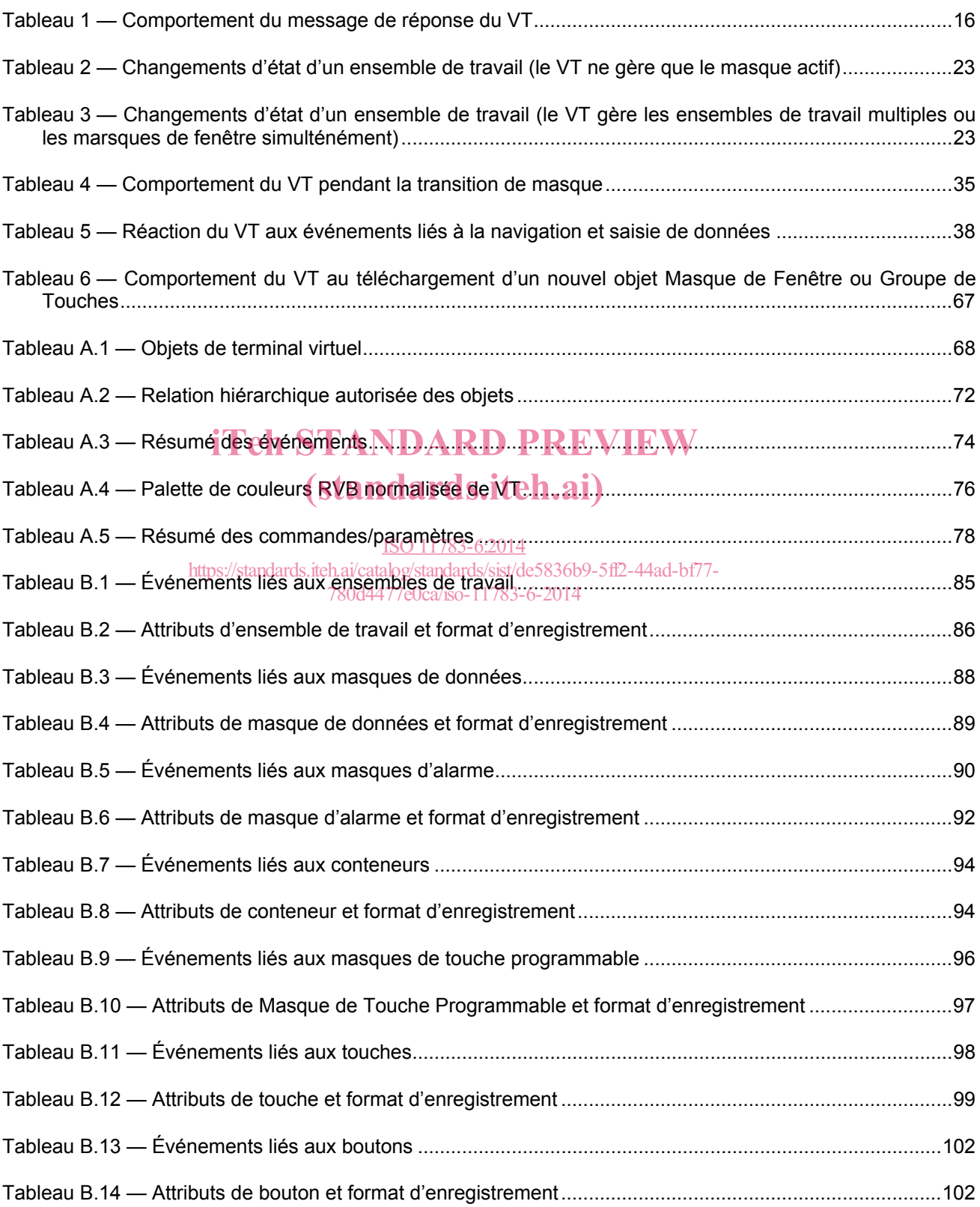

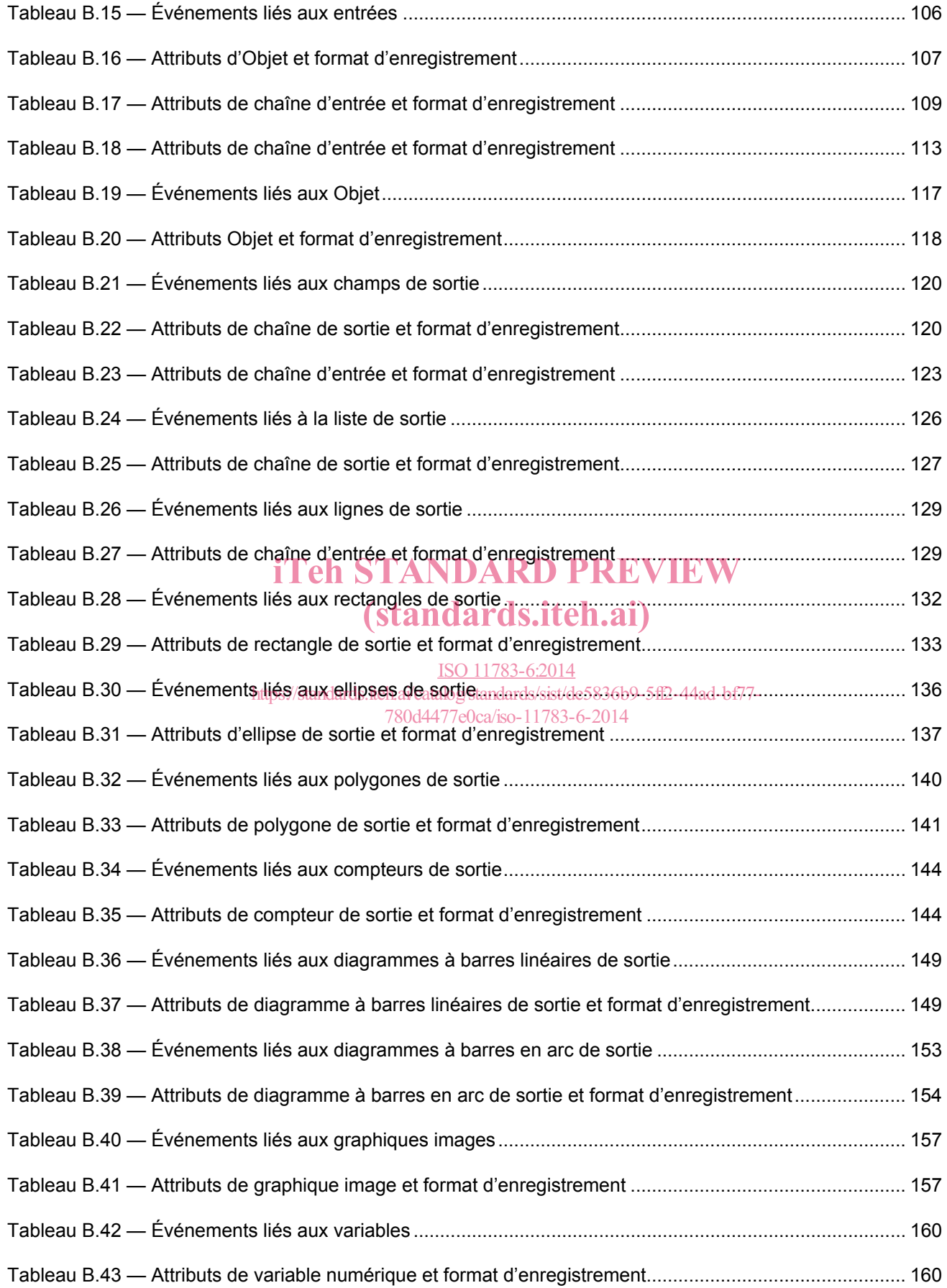

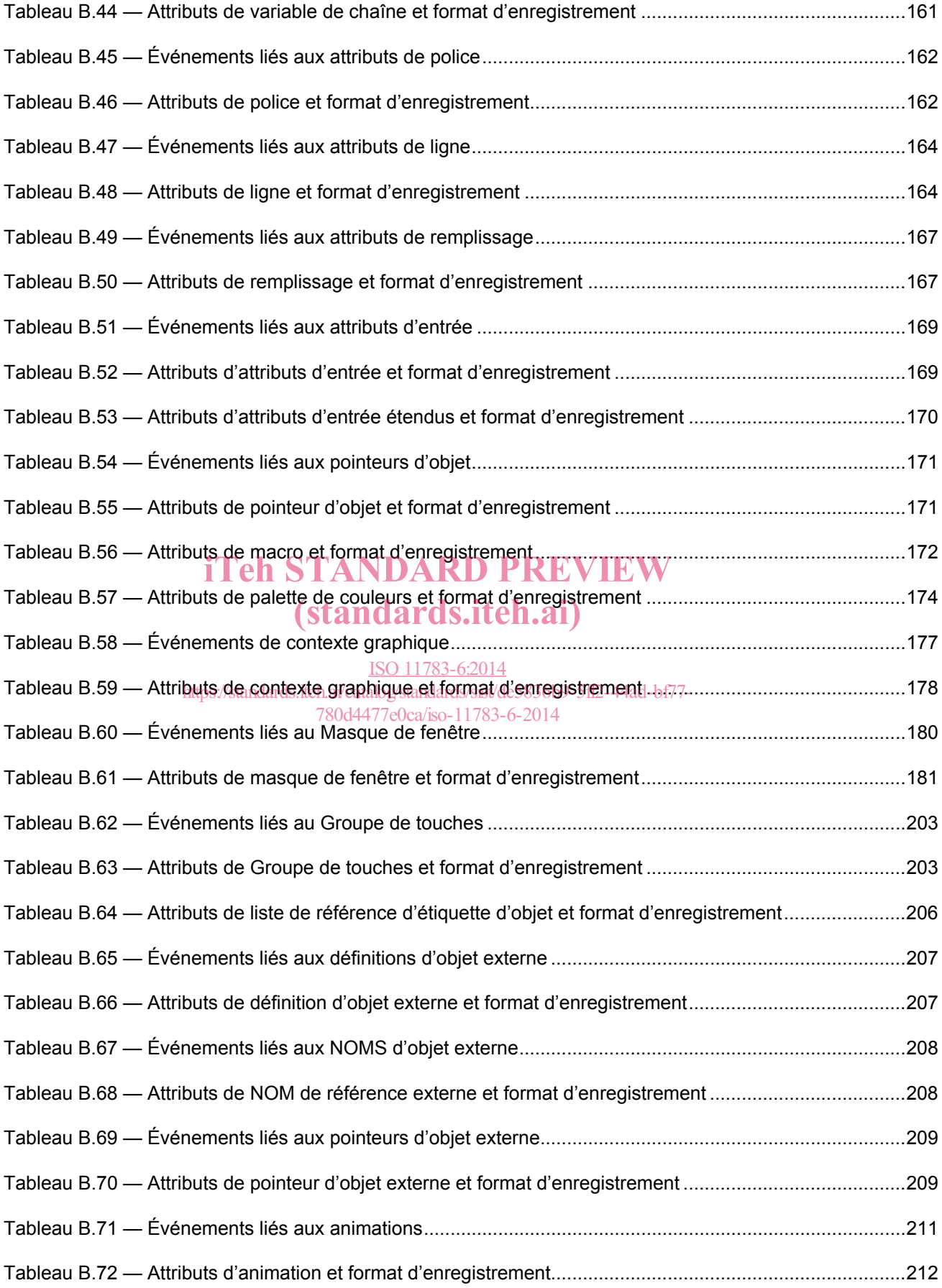

#### **ISO 11783-6:2014(F)**

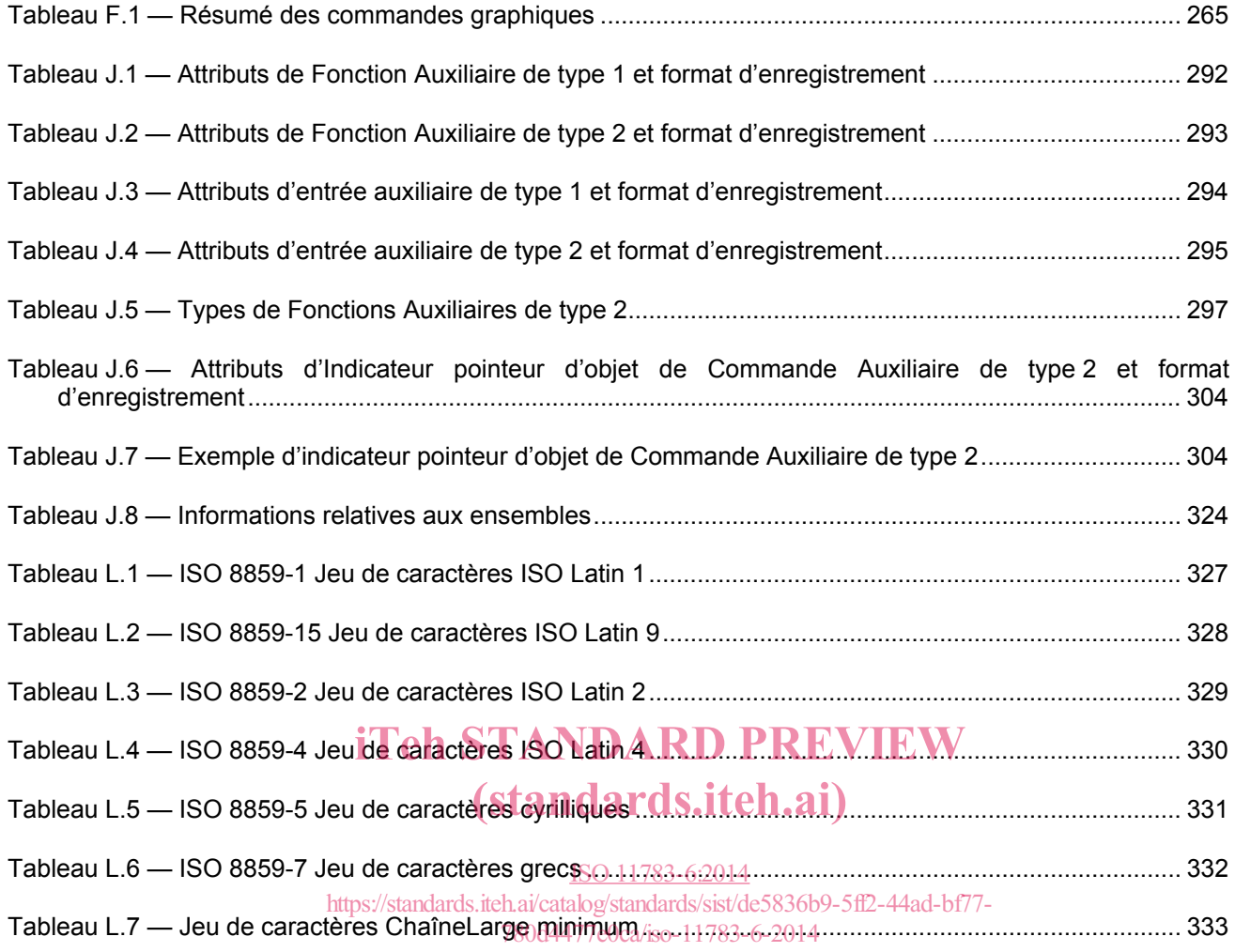

### **Table des figures**

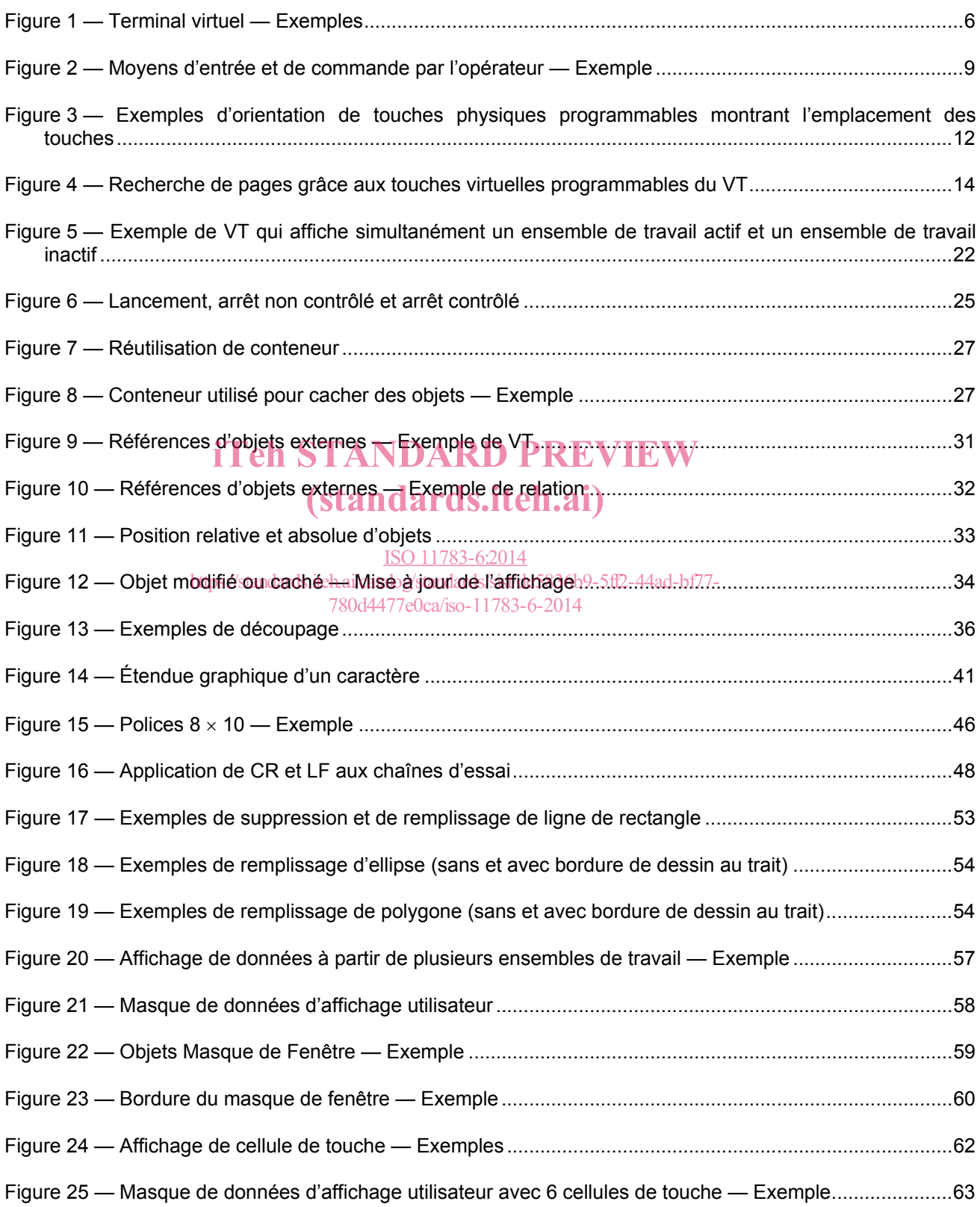

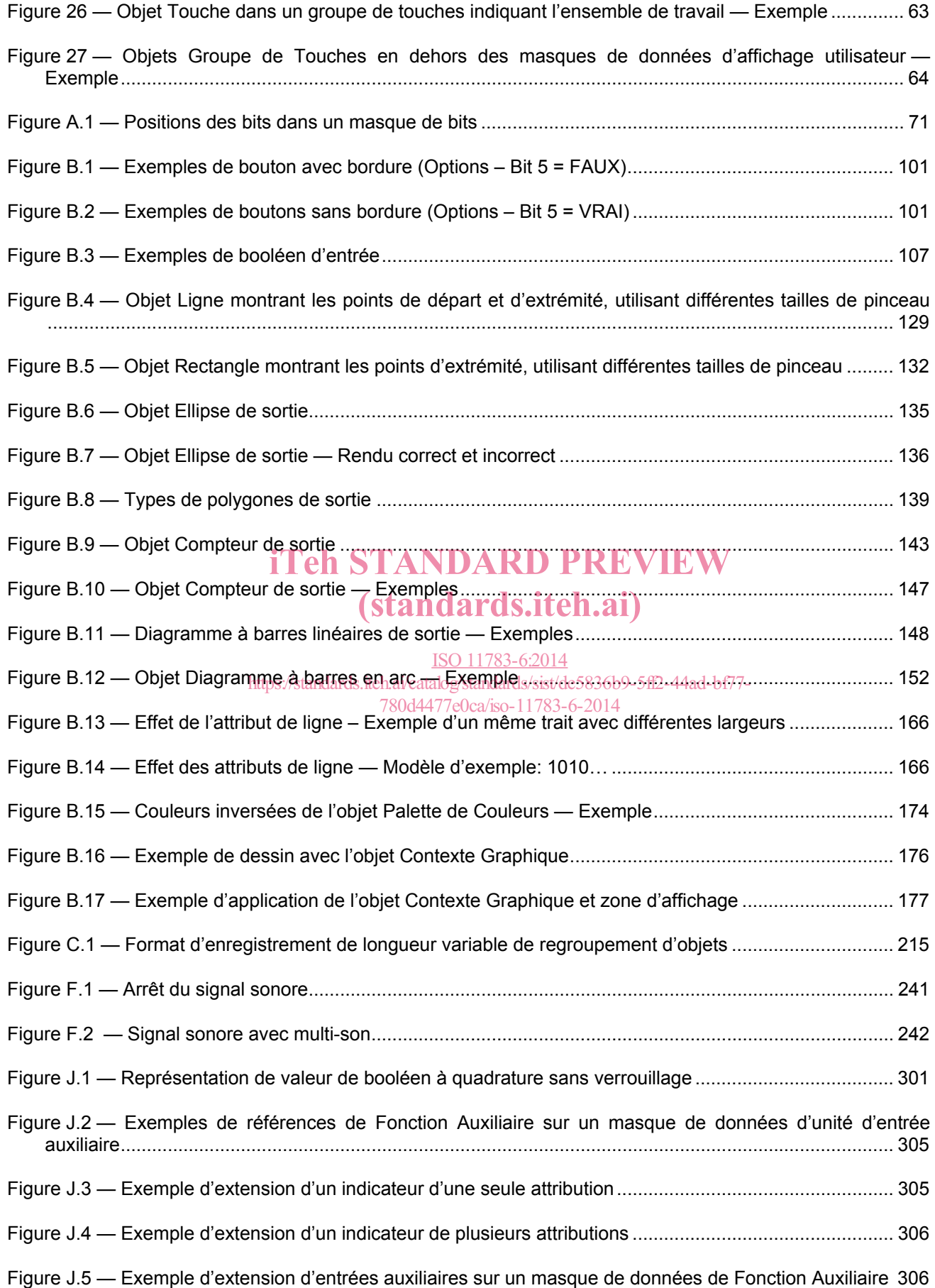

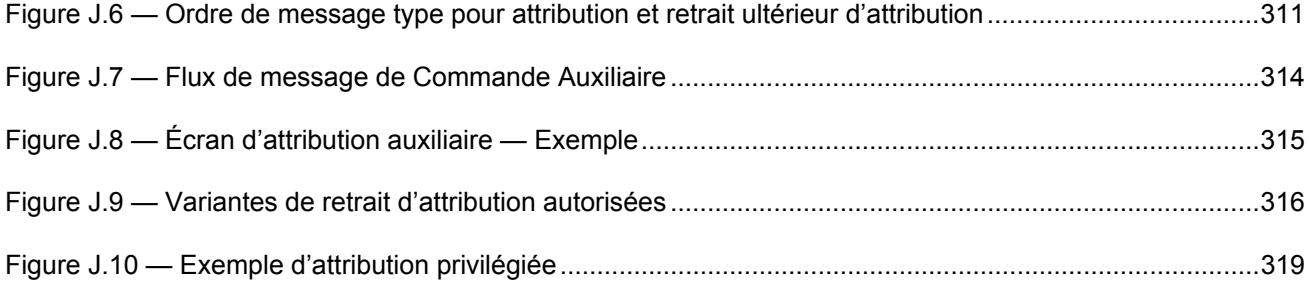

## iTeh STANDARD PREVIEW (standards.iteh.ai)

ISO 11783-6:2014 https://standards.iteh.ai/catalog/standards/sist/de5836b9-5ff2-44ad-bf77- 780d4477e0ca/iso-11783-6-2014